# Fahrgastinformation **DRE4**

## Fahrplan für den RE 4 - Vorlaufbetrieb vom 02.12. bis 12.12.2020 auf einzelnen Fahrten

In Vorbereitung auf den Betreiberwechsel des RE 4 am 13.12.2020 führt National Express zwischen dem 02.12. und dem 12.12.2020 bereits einzelne Fahrten mit den neuen RRX-Fahrzeugen durch. Wir wünschen eine angenehme Fahrt.

www.nationalexpress.de/baumassnahmen

oder telefonisch bei unserem

Service-Telefon (24h): 0221 13 999 444

Wir sind Partner von

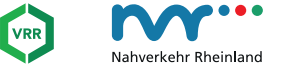

job.nationalexpress.de

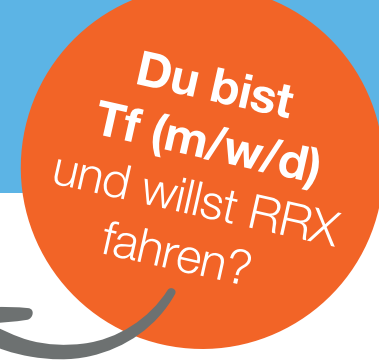

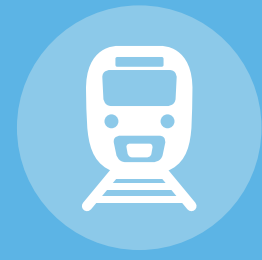

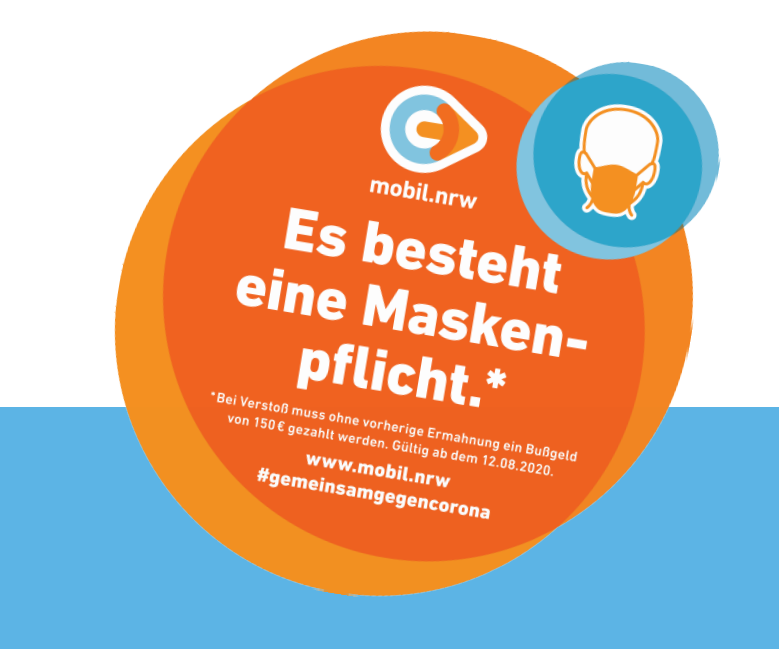

national express

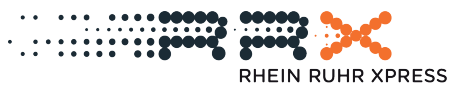

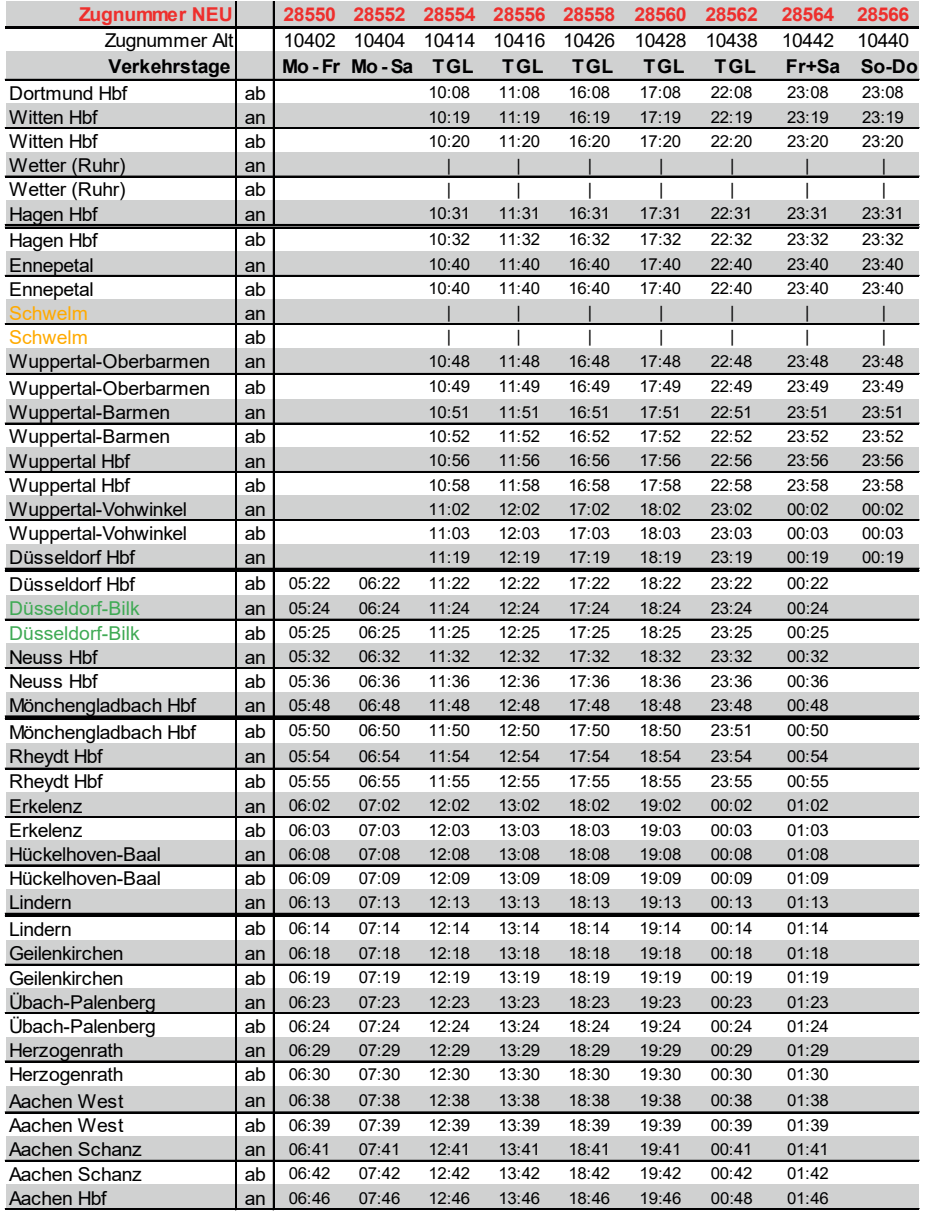

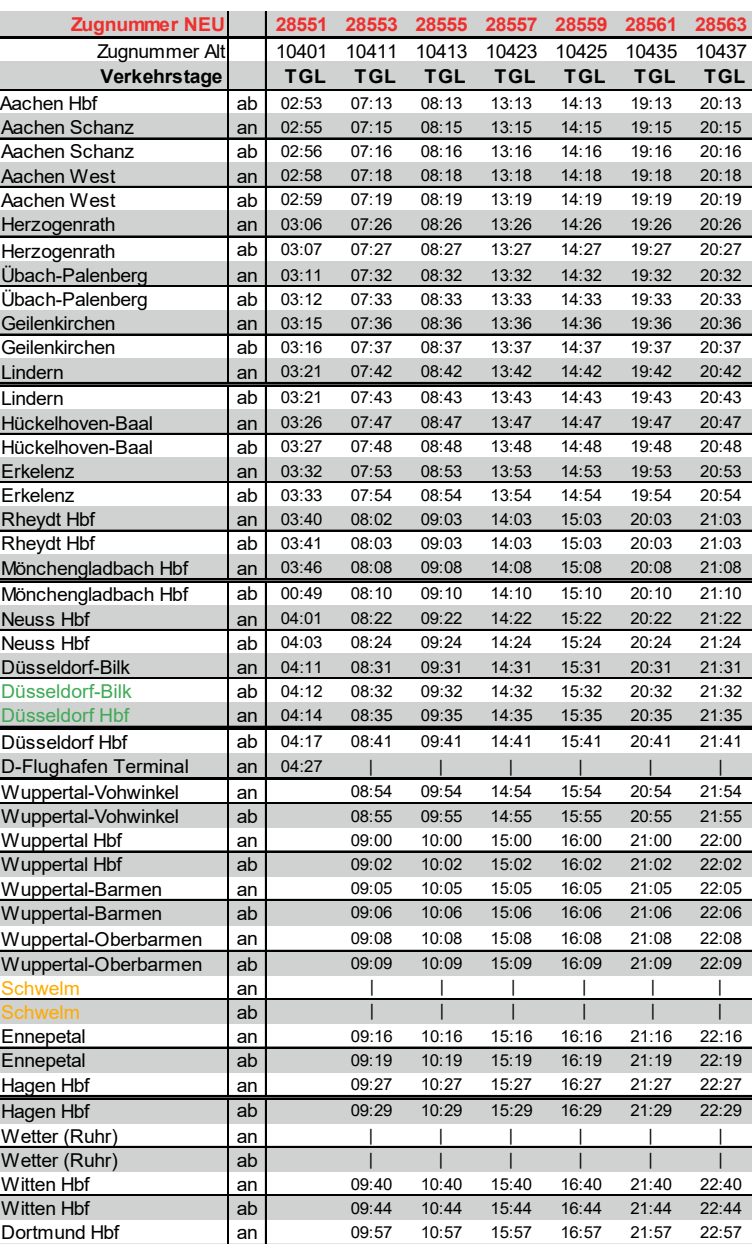

#### Verkehrstage:

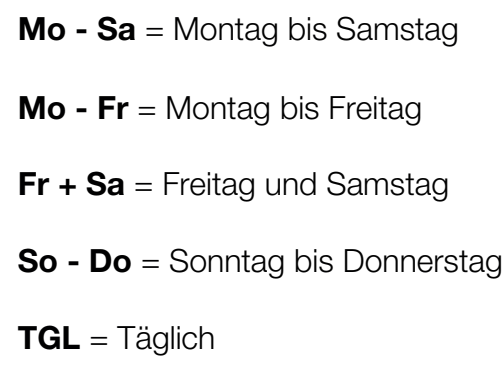

### Hinweis:

Aufgrund von Bahnsteigarbeiten kann der Halt Schwelm voraussichtlich bis Mitte März 2021 leider nicht angefahren werden. Fahrgäste, die in Schwelm ein- oder aussteigen möchten, nutzen alternativ zwischen Wuppertal-Oberbarmen und Schwelm die S-Bahn Linien S8 und S9 und zwischen Schwelm und Ennepetal den bereitgestellten Schienenersatzverkehr (SEV). Außerdem erfolgt in dem Zeitraum baustellenbedingt ein Zusatzhalt in Düsseldorf-Bilk.

Weitere Infos und Details zum Fahrplan erhalten Sie unter